## <<计算机应用基础实训教程>>

 $<<$   $>>$ 

- 13 ISBN 9787030315489
- 10 ISBN 7030315480

出版时间:2011-7

页数:182

PDF

更多资源请访问:http://www.tushu007.com

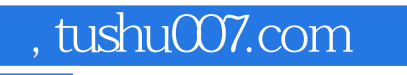

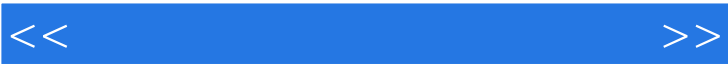

 $\alpha$  , and the contract  $\alpha$  -contract  $\alpha$  -contract  $\alpha$  -contract  $\alpha$  -contract  $\alpha$  -contract  $\alpha$  -contract  $\alpha$  $\frac{m}{\sqrt{2}}$ 

 $<<$ 

 $\sim$  2 1 Windows XP 1 Windows XP<br>2 Window 2 Windows XP<br>3 子任务3 开始菜单和任务栏的操作  $4$  $\overline{\mathcal{Z}}$  $\frac{1}{1}$  "  $\frac{1}{1}$  "  $\frac{1$  $\sim$  2 3 Windows XP  $\frac{1}{1}$  $\sim$  2 子任务3 账户管理 子任务4 添加删除程序 子任务5 添加硬件 子任务6 查看系统信息 1 Windows XP 2 Windows XP  $\sim$  1  $\frac{1}{1}$  $\sim$  2  $\sim$  2  $\frac{1}{2}$  — ABC  $\sim$  2  $\sim$  1

 $\mathbf 1$ 

 $\frac{1}{1}$  $\sim$  2  $\overline{\mathcal{S}}$  子任务4 特殊字符的插入  $5$  子任务6 公式对象的插入和编辑 子任务7 文本框、页眉/页脚及页码的插人与编辑  $\overline{\mathcal{Z}}$  $\sim$  1  $\mathcal Z$ 子任务3 项目符号和编号的设置

 $4$  $5$ 子任务6 自选图形的绘制

 $<<$ 

 实训任务3 工作数据、信息的统计 子任务1 文档中表格的插入与编辑  $2$  $4$  $5$  $\sim$  1  $\sim$  1  $\sim$  2  $\sim$  3  $\sim$  1 2 Word<br>3  $\overline{\mathbf{3}}$  $4$  $5$  $1$ 1 Excel2003  $2$ Excel $2003$  $\sim$  2 实训任务3 工作数据统计分析  $4$  $1$  $\overline{2}$  $\sim$  3  $\mathbb{1}$ 1 PowerPoint  $2$  子任务2 演示文稿的创建和保存 子任务3 创建幻灯片 子任务4 配色方案  $5$  子任务6 幻灯片的美化  $\overline{\mathcal{Z}}$  $\sim$  1  $2<sub>2</sub>$  子任务3 幻灯片切换方式设置 子任务4 设置放映方式  $5$ PowerPoint  $\sim$  1  $\begin{array}{ccc} 1 & & \text{IE} \\ 2 & & \end{array}$  $\sim$  2  $3$  子任务4 添加和整理收藏夹  $5$  $6$ 

 $\sim$  2

## $n_{\text{t}}$ , tushu007.com

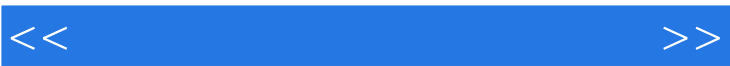

 $\sim$  1  $\sim$  2 3 Qutlook Express/Foxmail<br>4 QQ MS  $4 \qquad \qquad \text{QQ} \quad \text{MSN}$  $5$ 

## <<计算机应用基础实训教程>>

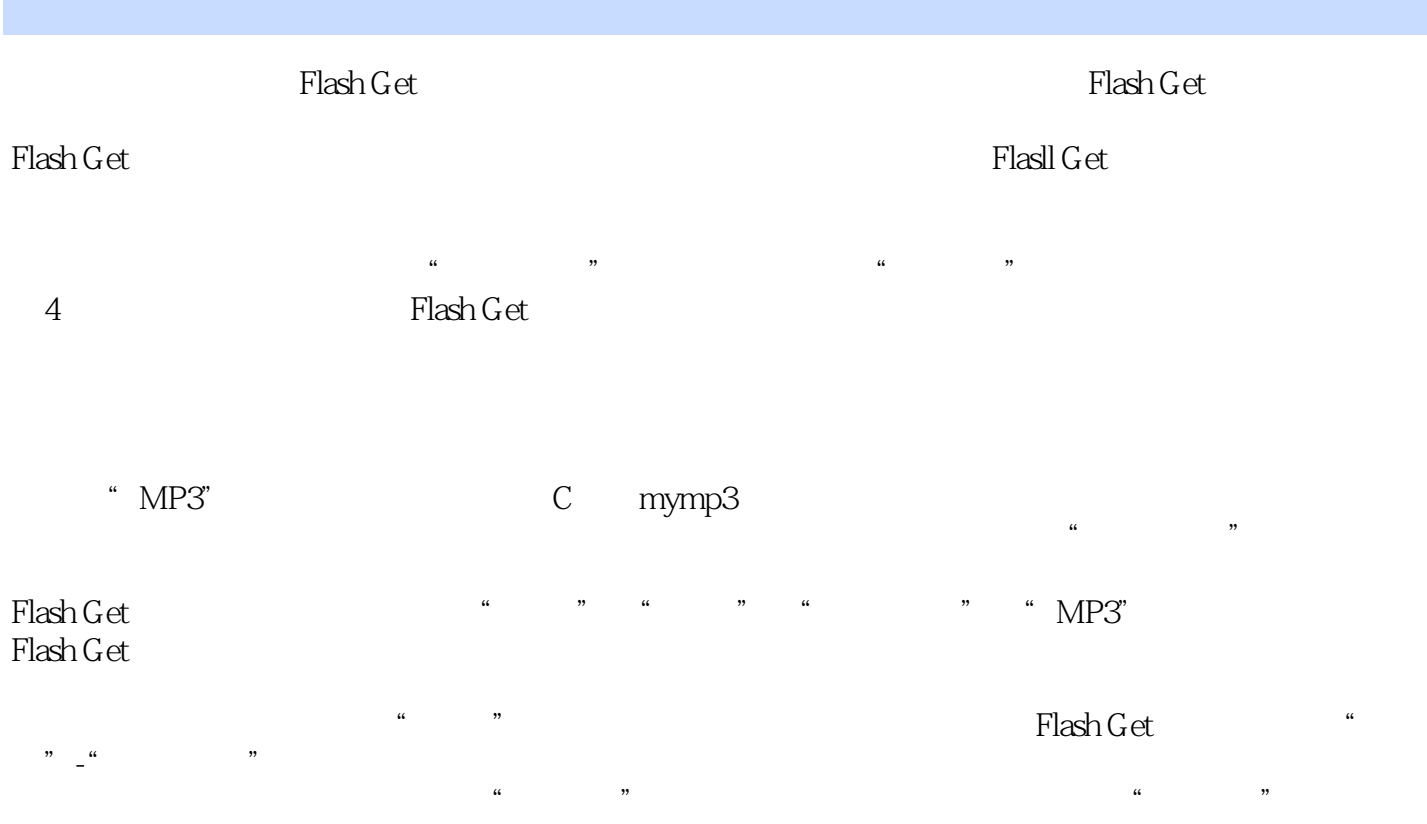

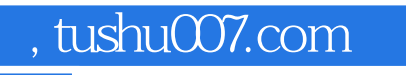

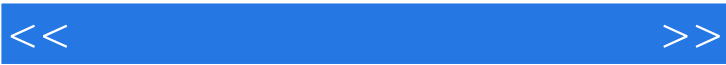

 $\frac{1}{\sqrt{N}}$ 

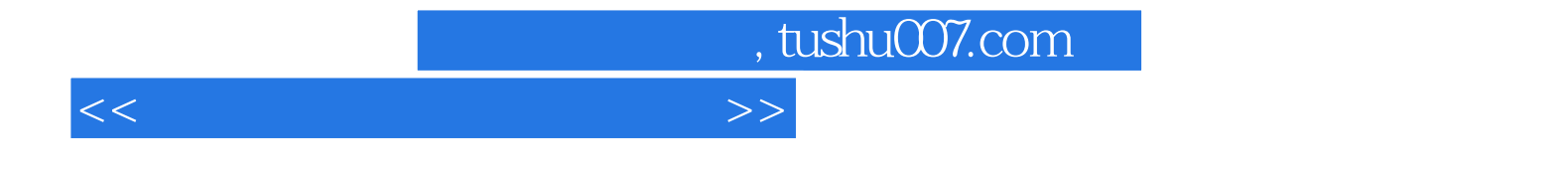

本站所提供下载的PDF图书仅提供预览和简介,请支持正版图书。

更多资源请访问:http://www.tushu007.com